# **Applications of combinatorial optimisation**

Prabhas Chongstitvatana Faculty of Engineering Chulalongkorn University

## **Applications of combinatorial optimisation**

Prabhas Chongstitvatana Faculty of Engineering Chulalongkorn University

# **Combinatorial optimisation**

- The domains of feasible solutions are discrete.
- Examples
	- –Traveling salesman problem
	- Minimum spanning tree problem
	- –Set-covering problem
	- –Knapsack problem

# **Evolutionary Computation**

 EC is a probabilistic search procedure to obtain solutions starting from a set of candidate solutions, using improving operators to "evolve" solutions. Improving operators are inspired by natural evolution.

# **Coincident Algorithm (COIN)**

Evolutionary Algorithms that makes use of models to generate solutions.

- "Estimation of Distribution Algorithms"
- "Competent Genetic Algorithms"

# **Model in COIN**

- A joint probability matrix, *H*.
- Markov Chain.
- An entry in *Hxy* is a probability of transition from a state *x* to a state *y*.
- *xy* a coincidence of the event *x* and event *y*.

# **Steps of the algorithm**

- 1. Initialise H to a uniform distribution.
- 2. Sample a population from H.
- 3. Evaluate the population.
- 4. Select two groups of candidates: better, and worse.
- 5. Use these two groups to update H.
- 6. Repeate the steps 2-3-4-5 until satisfactory solutions are found.

## **Updating of** *H*

$$
H_{xy}(t+1) = H_{xy}(t) + \frac{k}{n-1} (r_{xy} - p_{xy}) + \frac{k}{(n-1)^2} \left(\sum_{z} p_{xz} - \sum_{z} r_{xz}\right)
$$

• *k* denotes the step size, *n* the length of a candidate, *rxy* the number of occurrence of *xy* in the better-group candidates,  $p_{xy}$  the number of occurrence of *xy* in the worsegroup candidates. *Hxx* are always zero.

- Combinatorial Optimisation with **Coincidence** 
	- Coincidences found in the good solution are good
	- Coincidences found in the not good solutions are not good
	- How about the Coincidences found in both good and not good solutions!

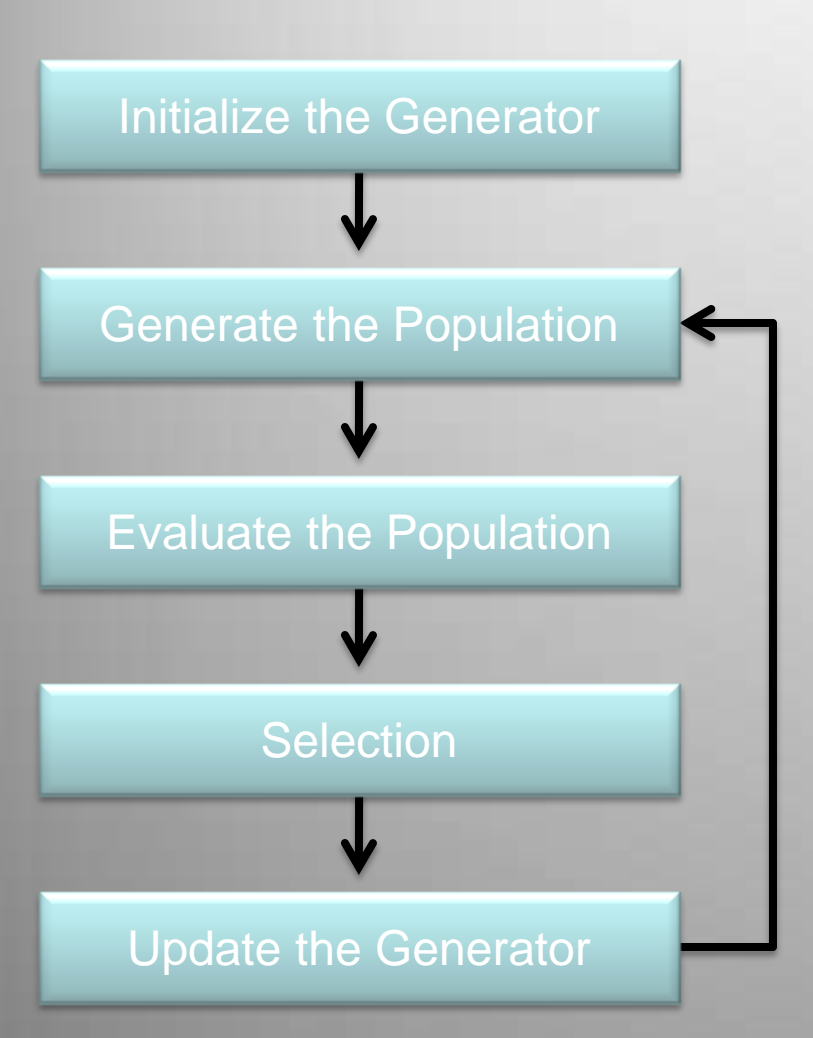

Next Incidence

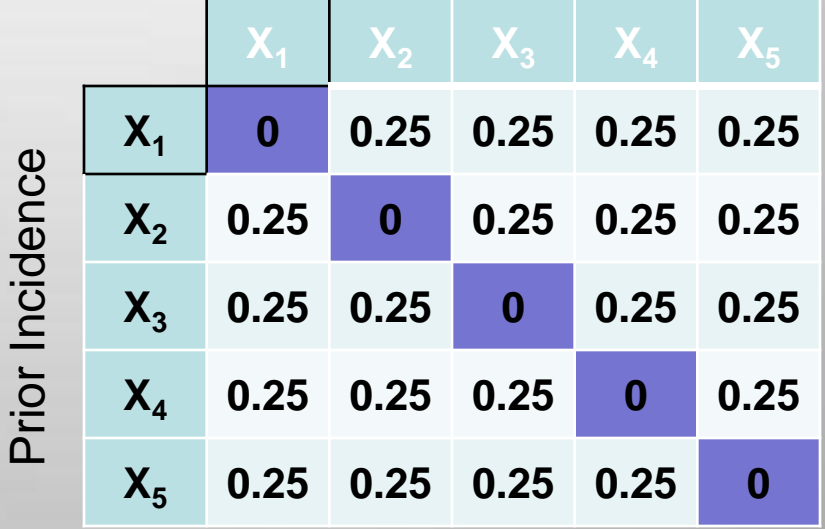

**The Generator**

#### Initialize the Generator **<sup>X</sup><sup>1</sup> <sup>X</sup><sup>2</sup> <sup>X</sup><sup>3</sup> <sup>X</sup><sup>4</sup> <sup>X</sup><sup>5</sup>**

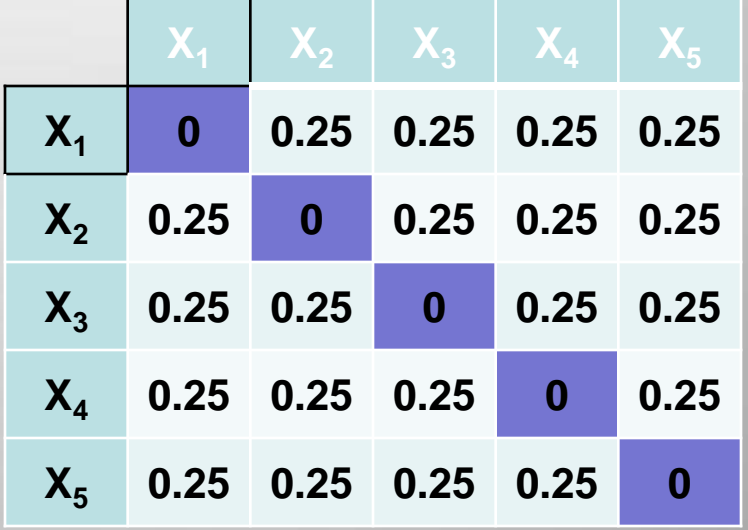

 $P(X_1 | X_2) = P(X_1 | X_3) = P(X_1 | X_4) = P(X_1 | X_5)$  $= 1/(n - 1)$ *= 1/(5-1) = 0.25*

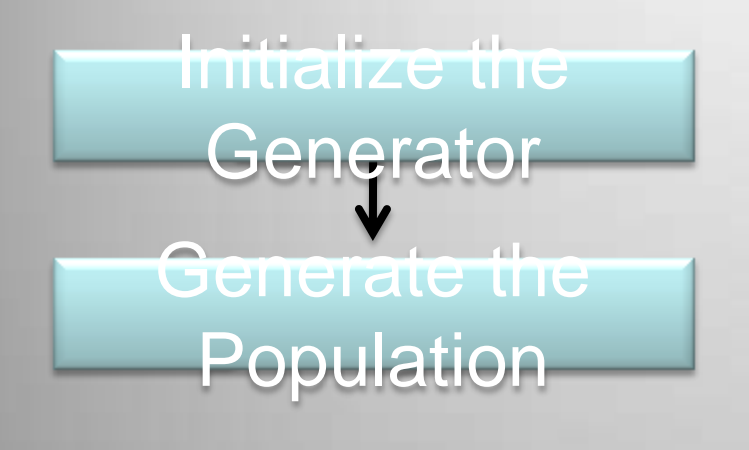

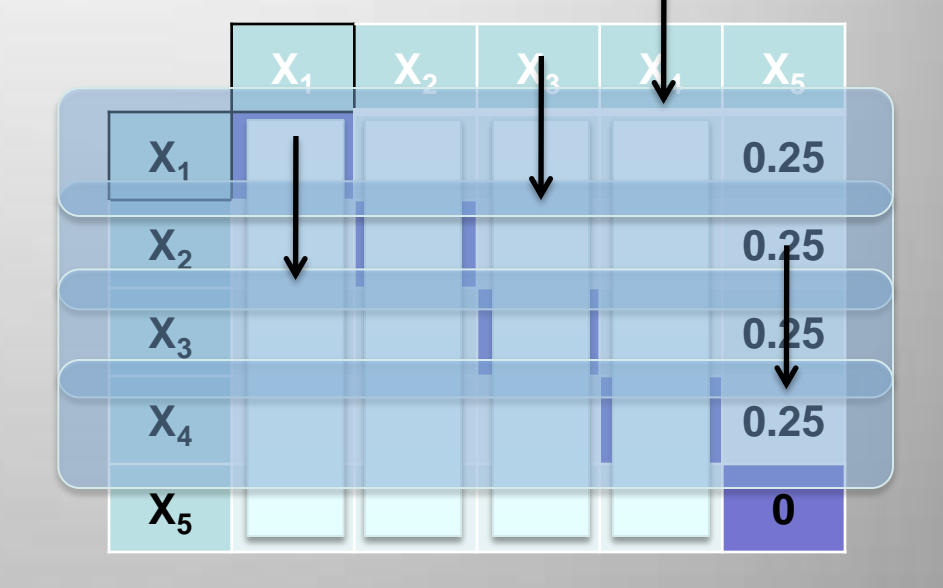

- 1. Begin at any node *X*<sup>i</sup>
- 2. For each *X<sup>i</sup>* , choose its value according to the empirical probability *h(X<sup>i</sup> |Xj )*.

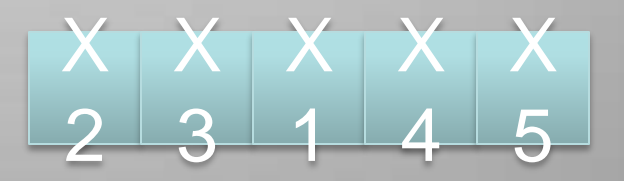

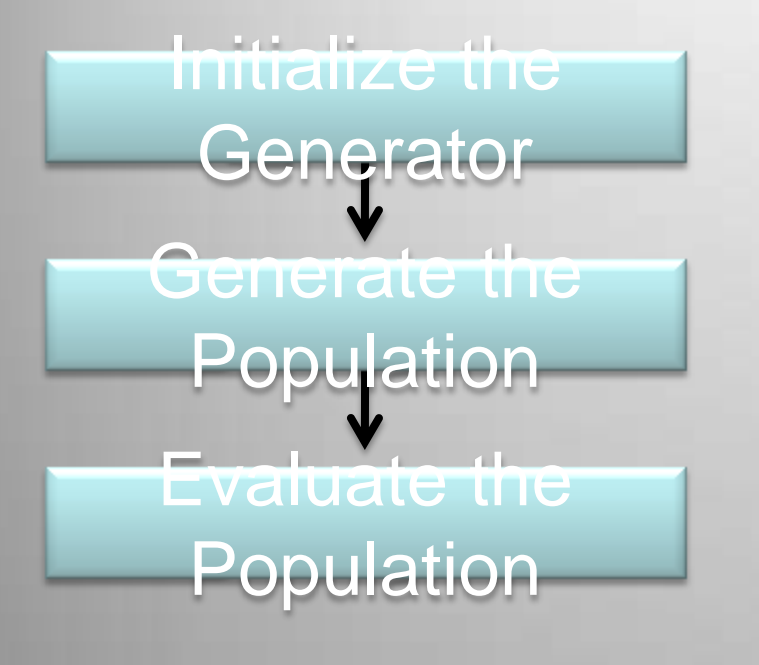

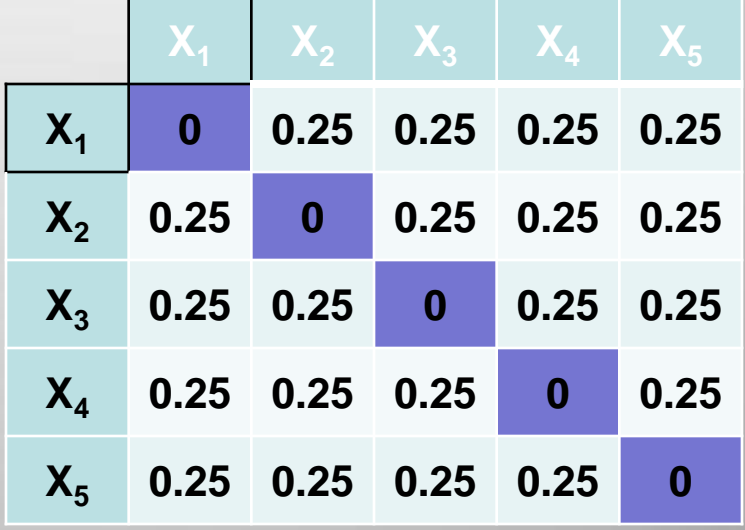

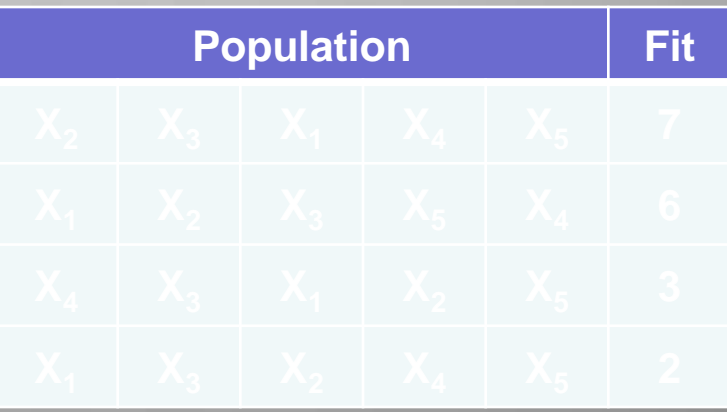

#### <u>Initialize the set</u> **Generator Selection**

#### $\epsilon$   $\epsilon$   $\epsilon$ **Print Selec**<br>Critic Selec •**Uniform Selection :**

Evaluate the **X<sup>4</sup> 0.25 0.25 0.25 0 0.25** selects from the top and bottom *c* percent of the population **Top c%**

#### Top  $c\%$  . •**Addem** Selection :

pulatio<sub>l</sub> sel **Populatio P** population above and below the **X<sup>2</sup> X<sup>3</sup> X<sup>1</sup> X<sup>4</sup> X<sup>5</sup> 7** Good average in the band of two standard deviations. **n**

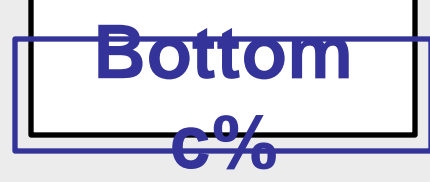

 $k=$ 

Initialize the Generator de Señera Update the Generator

#### Generate the **Reward**:

 $R$  an incidence  $X_i$ , $X_j$  is found in  $\alpha$  probability  $P(X_i, X_j)$  is rewarded by gathering the probability d the good string, the joint from other *P(X<sup>i</sup> |Xelse)*

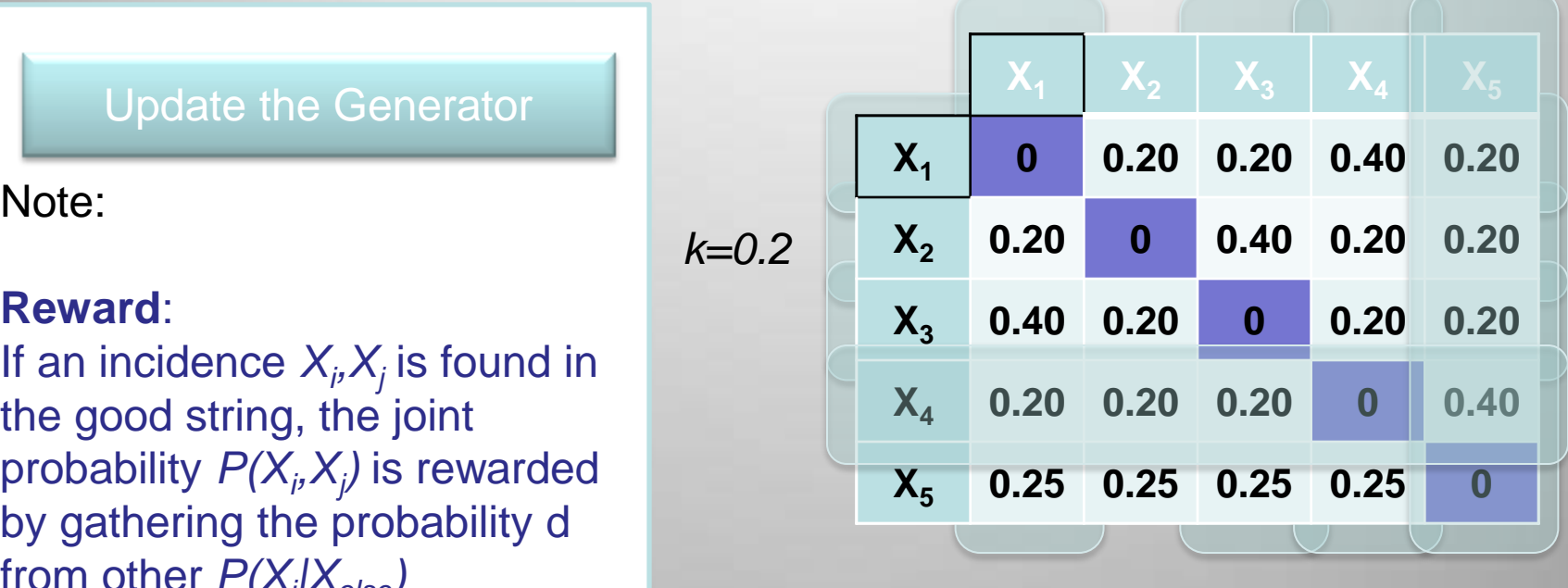

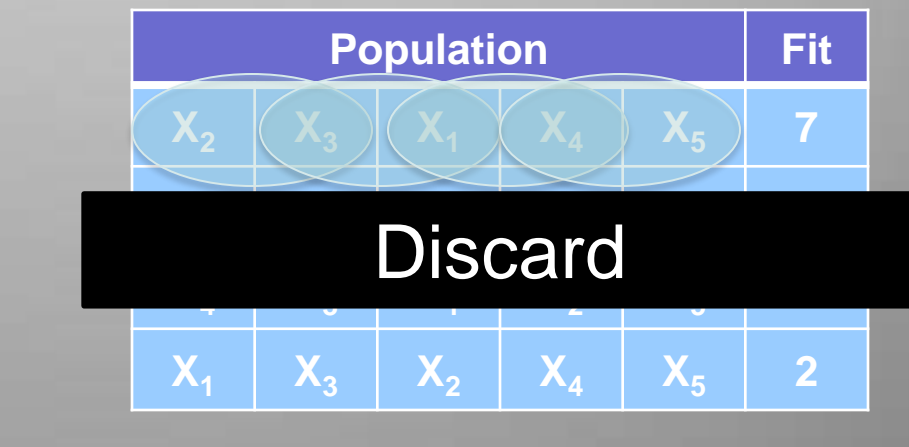

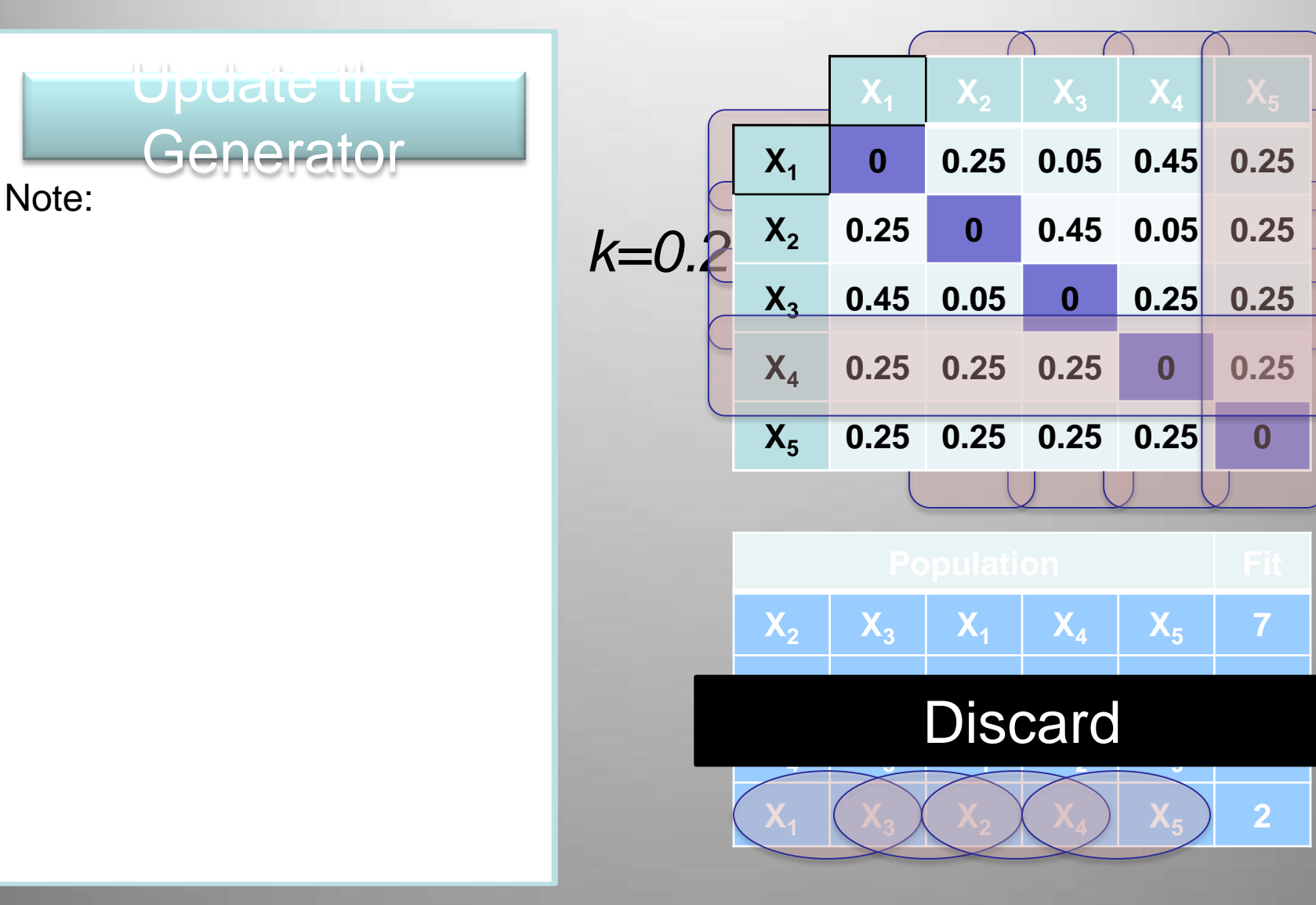

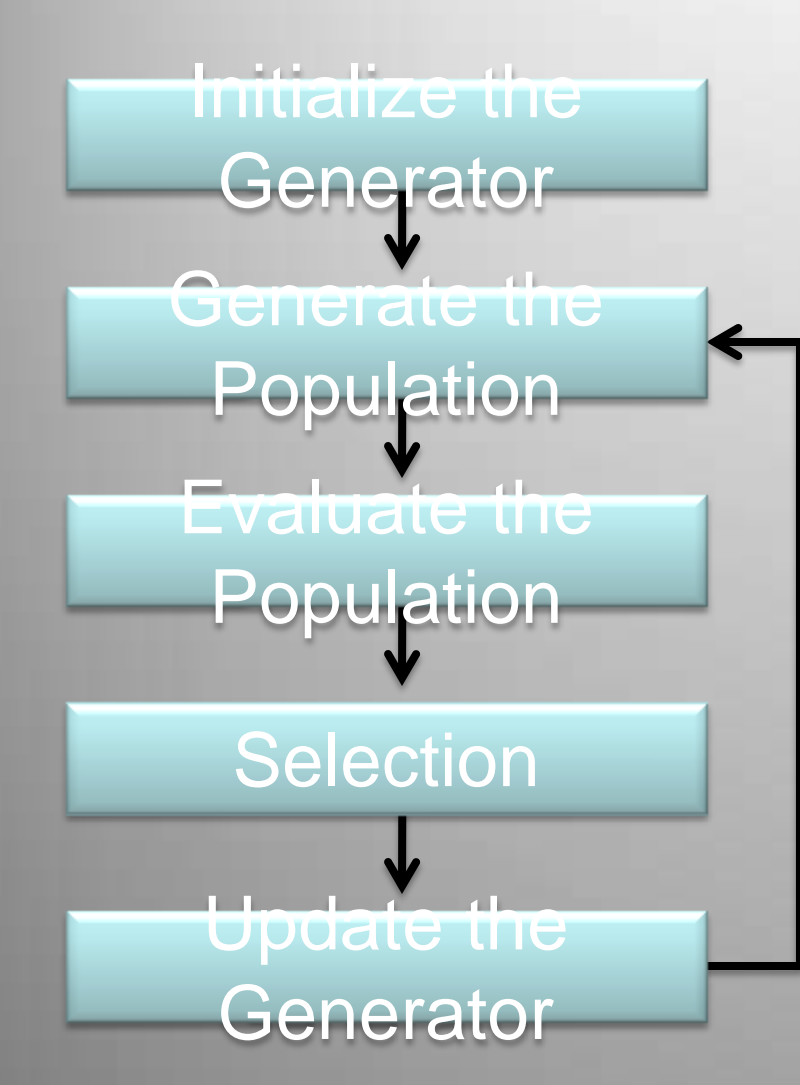

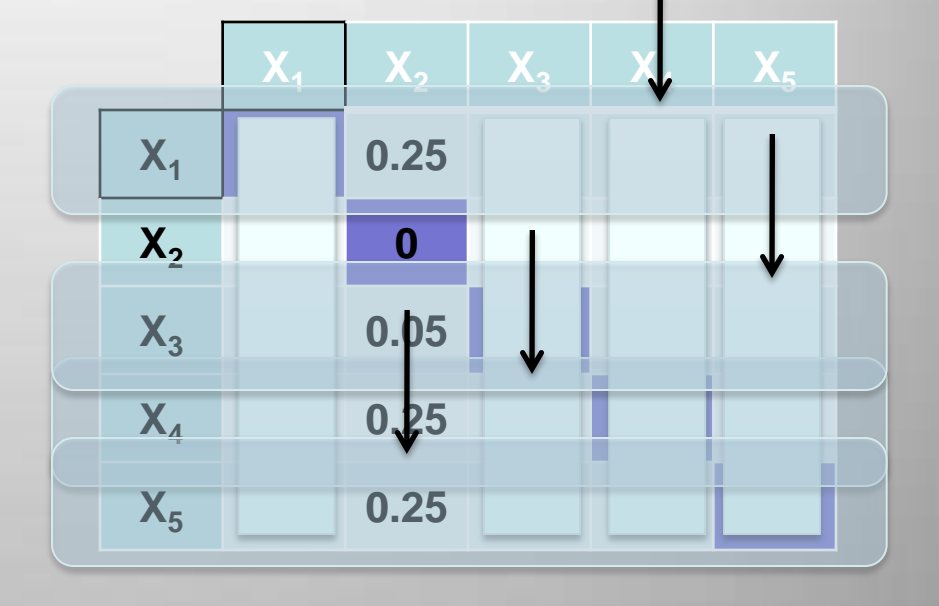

X 1 X X X X 4 3 5 2

### **Computational Cost and Space**

- 1. Generating the population requires time O(*mn*<sup>2</sup> ) and space O(*mn*)
- 2. Sorting the population requires time O(*m* log *m*)
- 3. The generator require space  $O(n^2)$
- 4. Updating the joint probability matrix requires time O(*mn*<sup>2</sup> )

# **TSP**

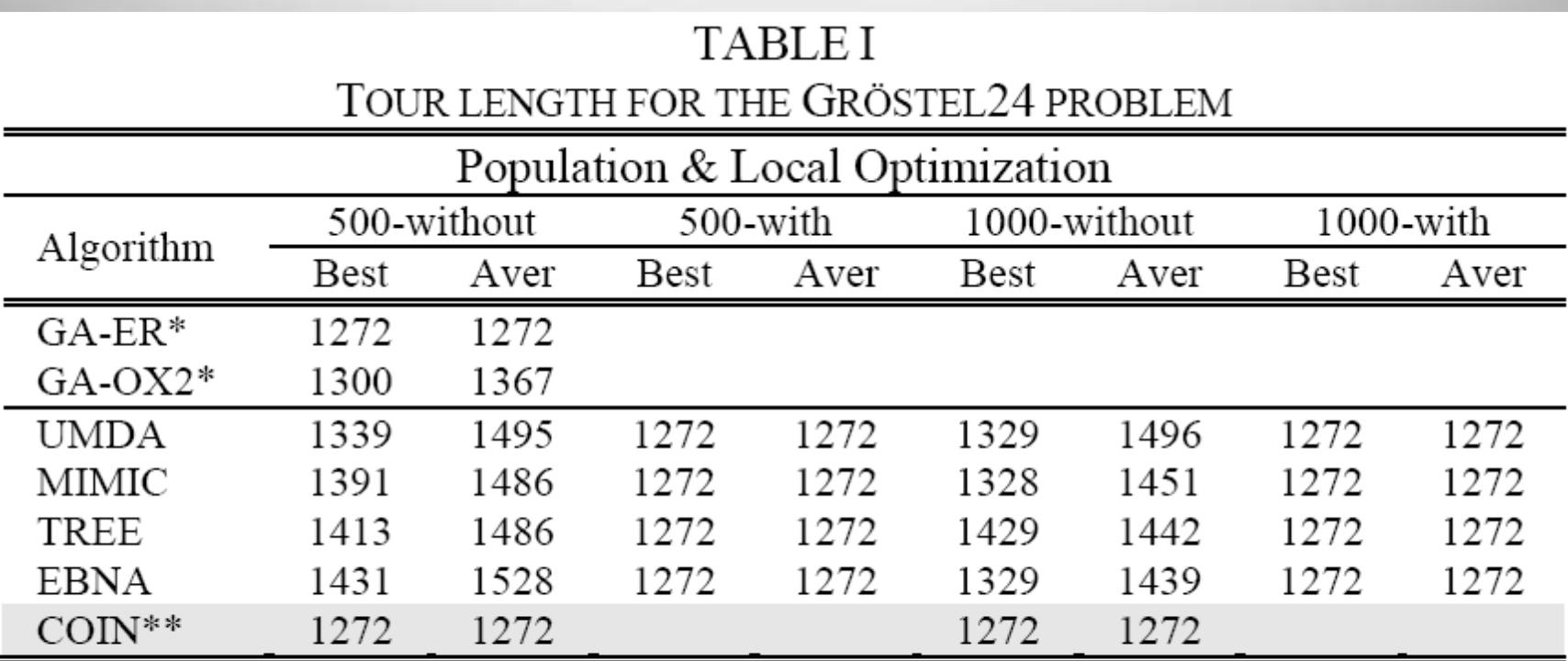

\* Size of population 200, mutation used SM \*\* Learning step  $k = 0.1$ , Adaptive selection

Optimum 1272

### Multi-objective TSP

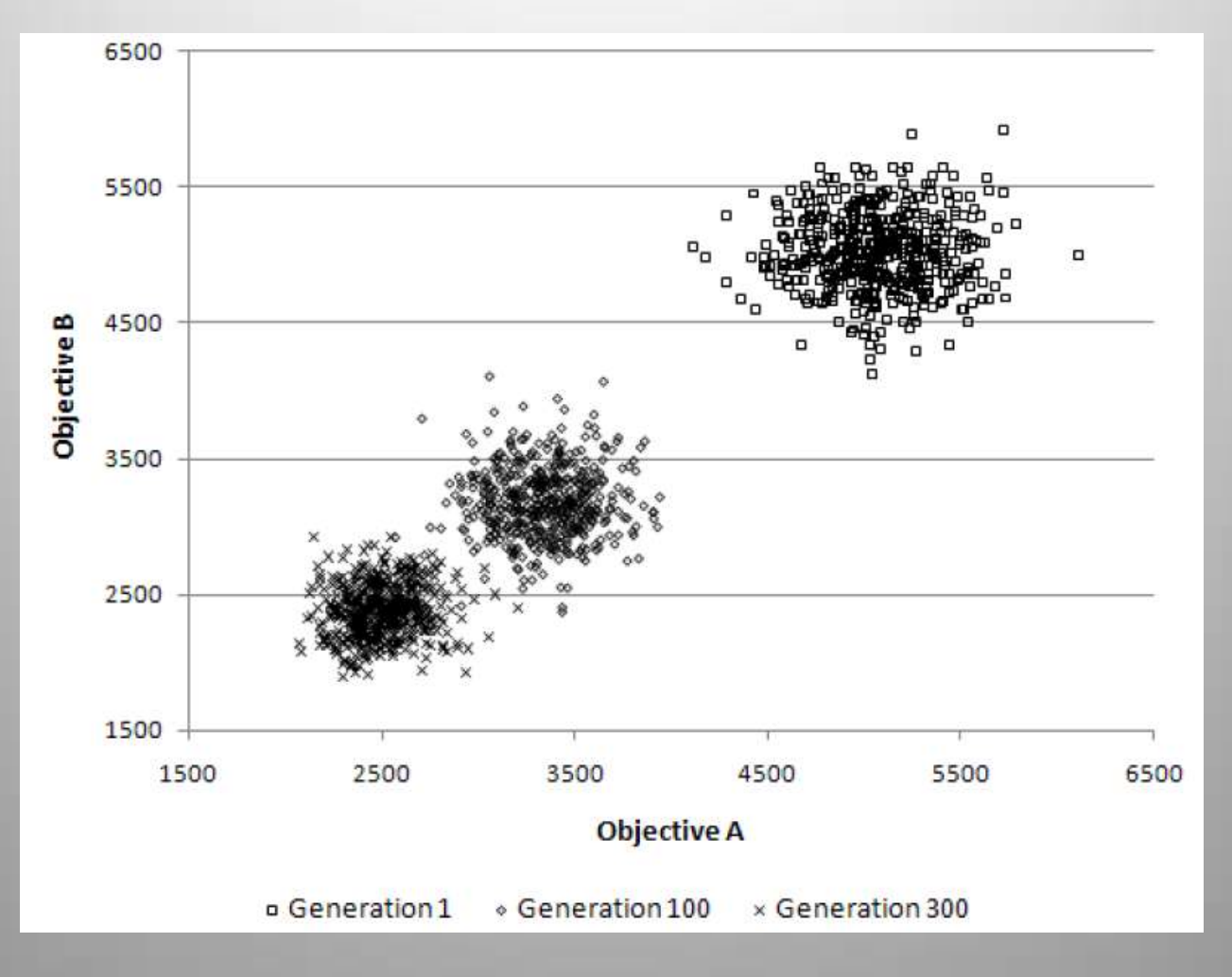

**The population clouds in a random 100-city 2-obj TSP**

### Role of Negative Correlation

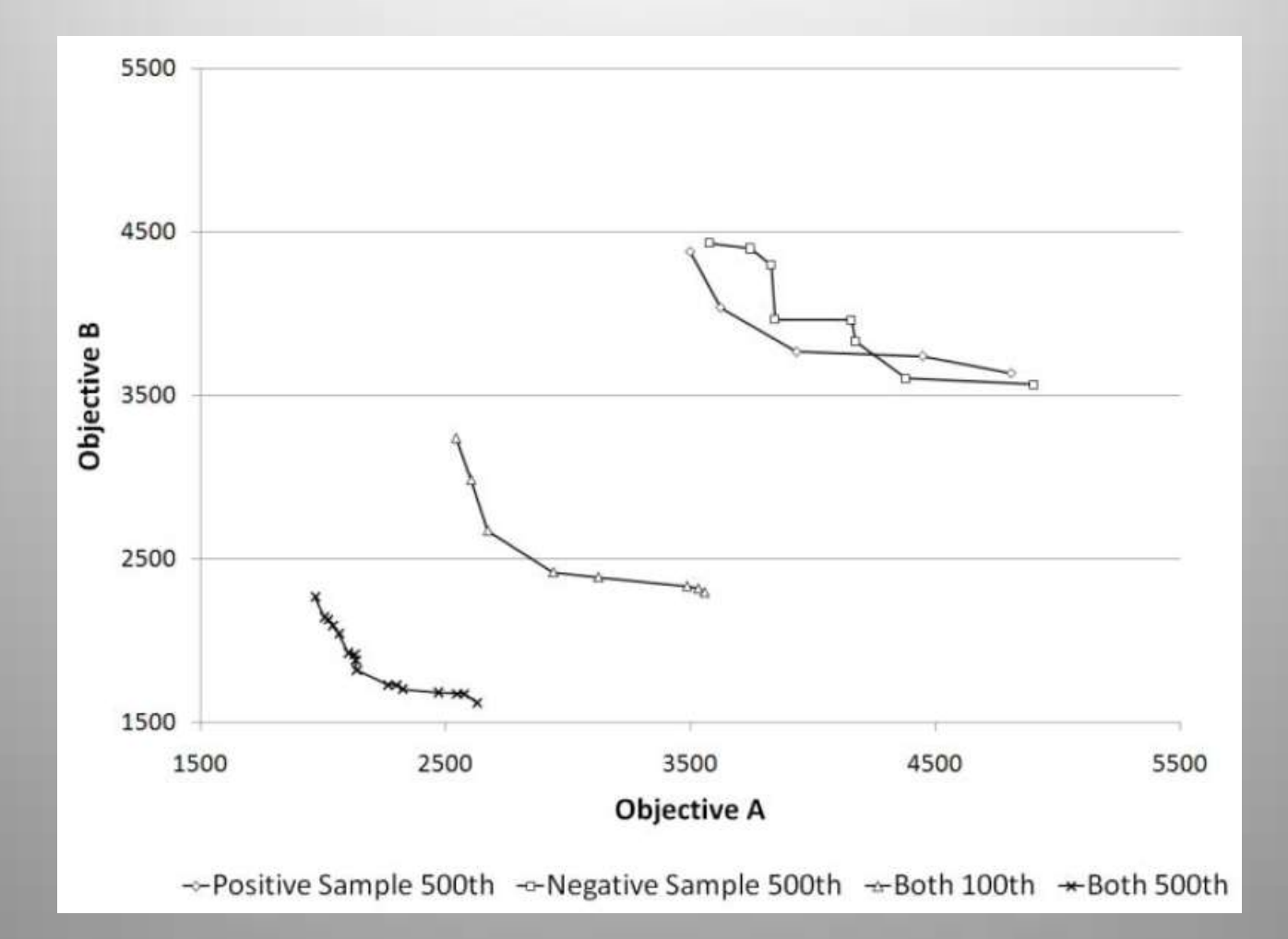

### U-shaped assembly line for *j* workers and *k* machines

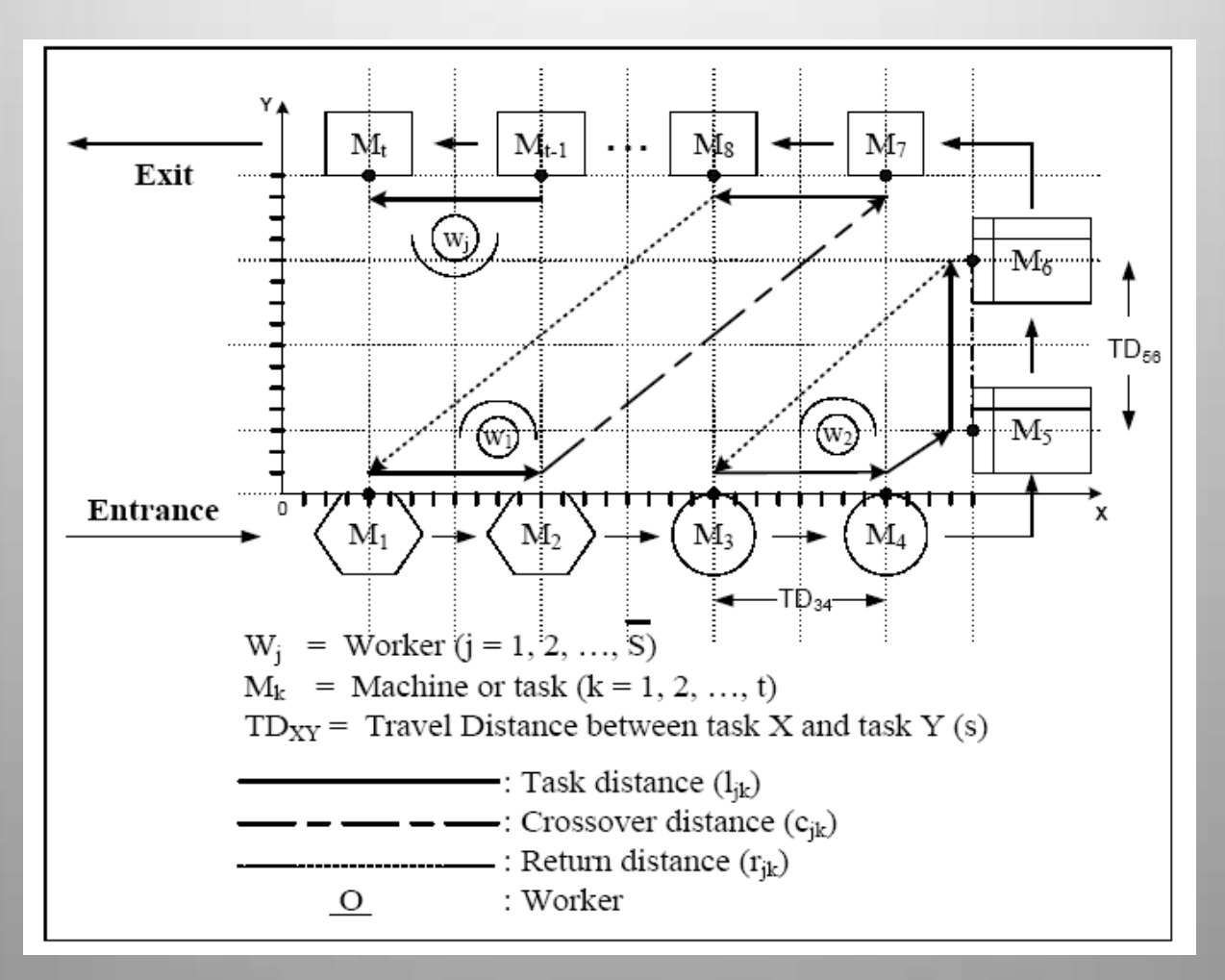

### Comparison for Scholl and Klein's 297 tasks at the cycle time of 2,787 time units

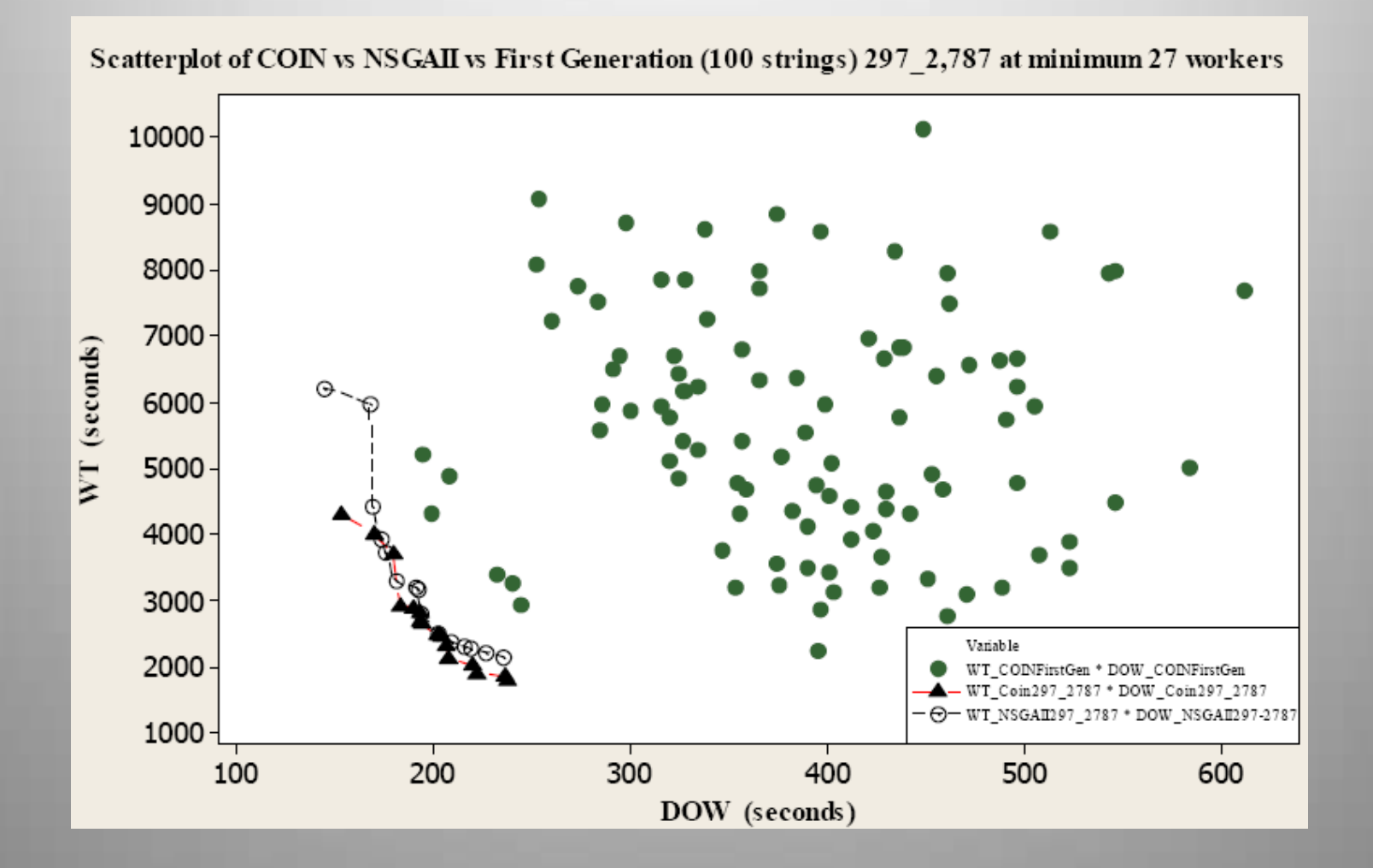

# More Information

### COIN homepage

• [http](http://www.cp.eng.chula.ac.th/faculty/pjw/project/coin/index-coin.htm)[://](http://www.cp.eng.chula.ac.th/faculty/pjw/project/coin/index-coin.htm)[www](http://www.cp.eng.chula.ac.th/faculty/pjw/project/coin/index-coin.htm)[.](http://www.cp.eng.chula.ac.th/faculty/pjw/project/coin/index-coin.htm)[cp](http://www.cp.eng.chula.ac.th/faculty/pjw/project/coin/index-coin.htm).[eng](http://www.cp.eng.chula.ac.th/faculty/pjw/project/coin/index-coin.htm).[chula](http://www.cp.eng.chula.ac.th/faculty/pjw/project/coin/index-coin.htm).[ac](http://www.cp.eng.chula.ac.th/faculty/pjw/project/coin/index-coin.htm).[th](http://www.cp.eng.chula.ac.th/faculty/pjw/project/coin/index-coin.htm)[/](http://www.cp.eng.chula.ac.th/faculty/pjw/project/coin/index-coin.htm)[faculty/pjw/pro](http://www.cp.eng.chula.ac.th/faculty/pjw/project/coin/index-coin.htm) [ject](http://www.cp.eng.chula.ac.th/faculty/pjw/project/coin/index-coin.htm)[/](http://www.cp.eng.chula.ac.th/faculty/pjw/project/coin/index-coin.htm)[coin](http://www.cp.eng.chula.ac.th/faculty/pjw/project/coin/index-coin.htm)[/](http://www.cp.eng.chula.ac.th/faculty/pjw/project/coin/index-coin.htm)[index](http://www.cp.eng.chula.ac.th/faculty/pjw/project/coin/index-coin.htm)[-](http://www.cp.eng.chula.ac.th/faculty/pjw/project/coin/index-coin.htm)[coin](http://www.cp.eng.chula.ac.th/faculty/pjw/project/coin/index-coin.htm)[.](http://www.cp.eng.chula.ac.th/faculty/pjw/project/coin/index-coin.htm)[htm](http://www.cp.eng.chula.ac.th/faculty/pjw/project/coin/index-coin.htm)

### My homepage

• http://www.cp.eng.chula.ac.th/faculty/pjw